## **NANOPI-NEO2: Tarjeta de desarrollo ARM de FriendlyElec**

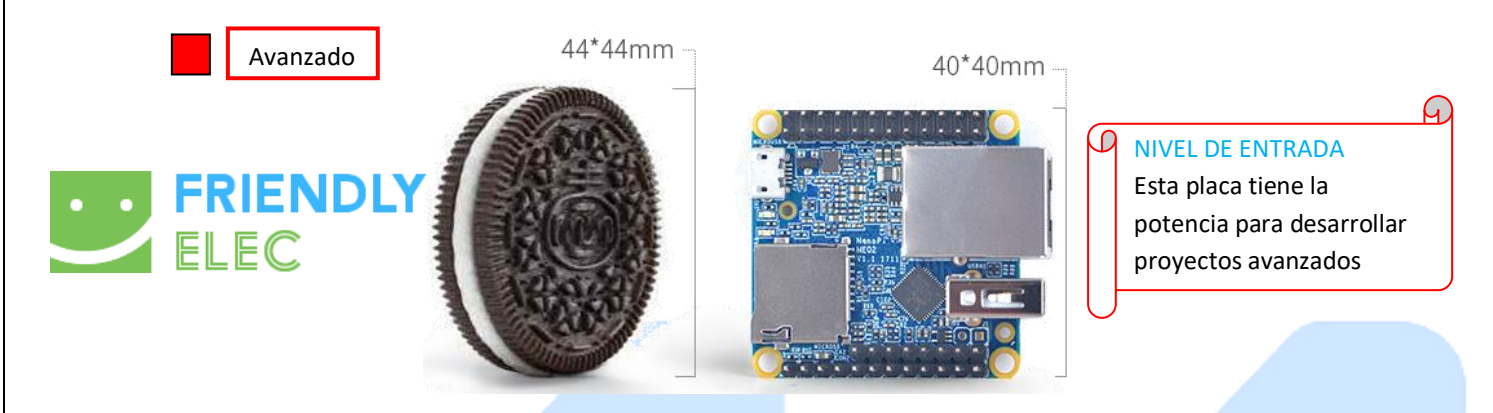

## **Descripción**

El NanoPi NEO2 es un nuevo lanzamiento "súper" pequeño (incluso más pequeño que una galleta) de la tarjeta de desarrollo ARM tipo Raspberry Pi, creado por FriendlyElec. Utiliza el sistema operativo Quad-core H5 de 64 bits de Allwinner (ARM Cortex-A53). Tiene una GPU interna de Hexa-core Mail450 y 512MB DDR3 de memoria RAM. Los archivos de imagen de UbuntuCore y Armbian están listos para ser utilizados.

El NanoPi NEO2 hereda el factor de forma de las tarjetas NEO, es por ello que tiene interfaces y puertos compatibles con NEO. Además, en un tamaño tan pequeño, tiene Ethernet Gbps (10/100/1000M) y un puerto de host USB. Estas características lo hacen especialmente adecuado para aplicaciones que requieren transmisión de datos rápidos y de alto rendimiento.

trónicc

## **Aplicaciones**

- Consolas
- Domótica
- **Servidores web**
- Agricultura protegida
- Smart lighting
- Y más...

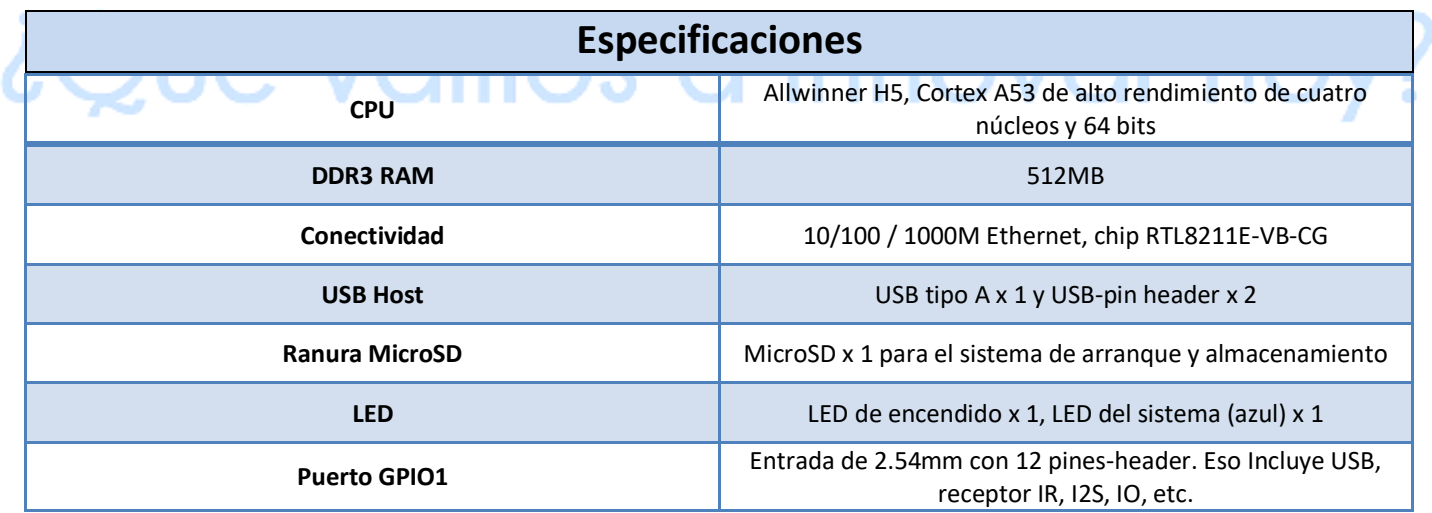

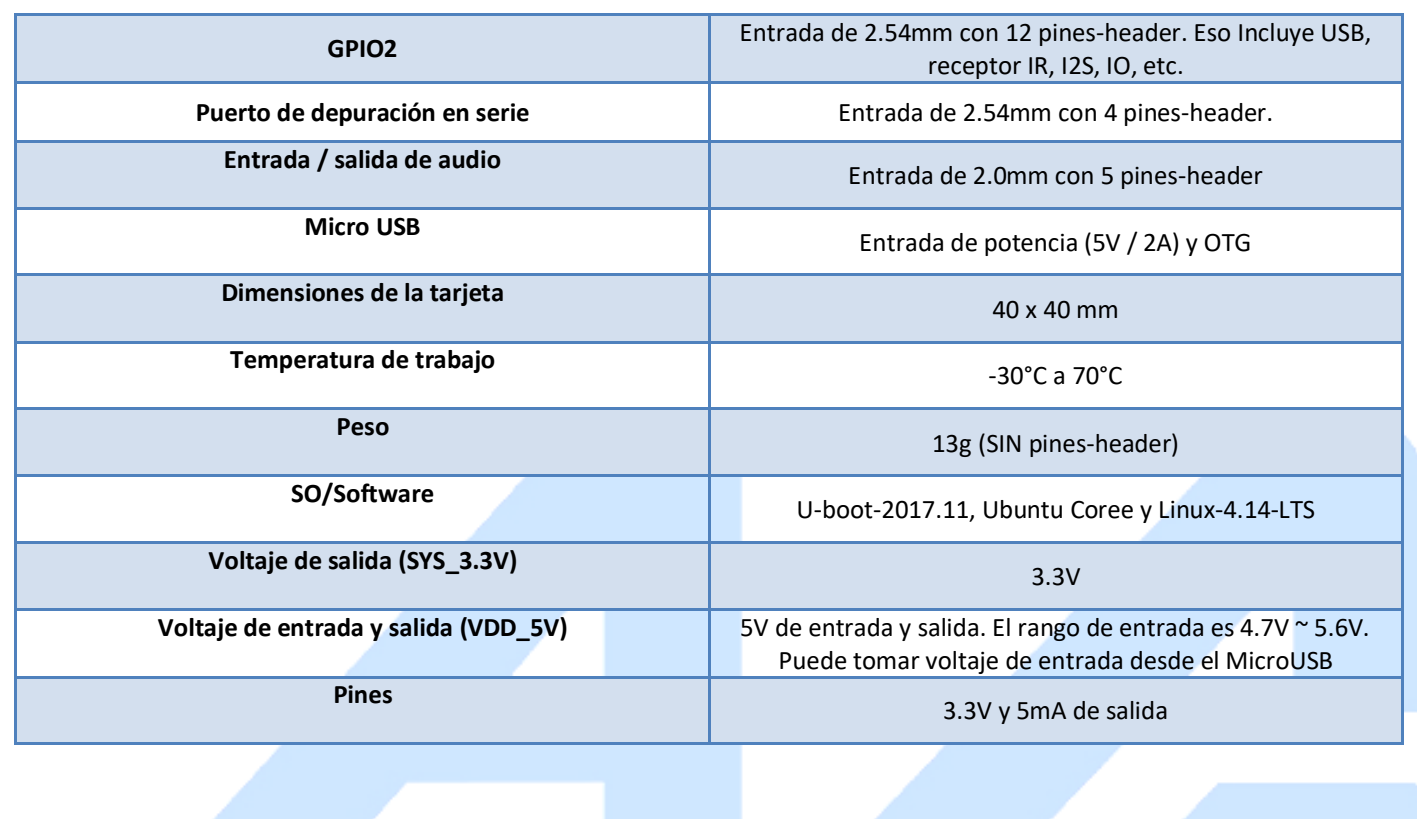

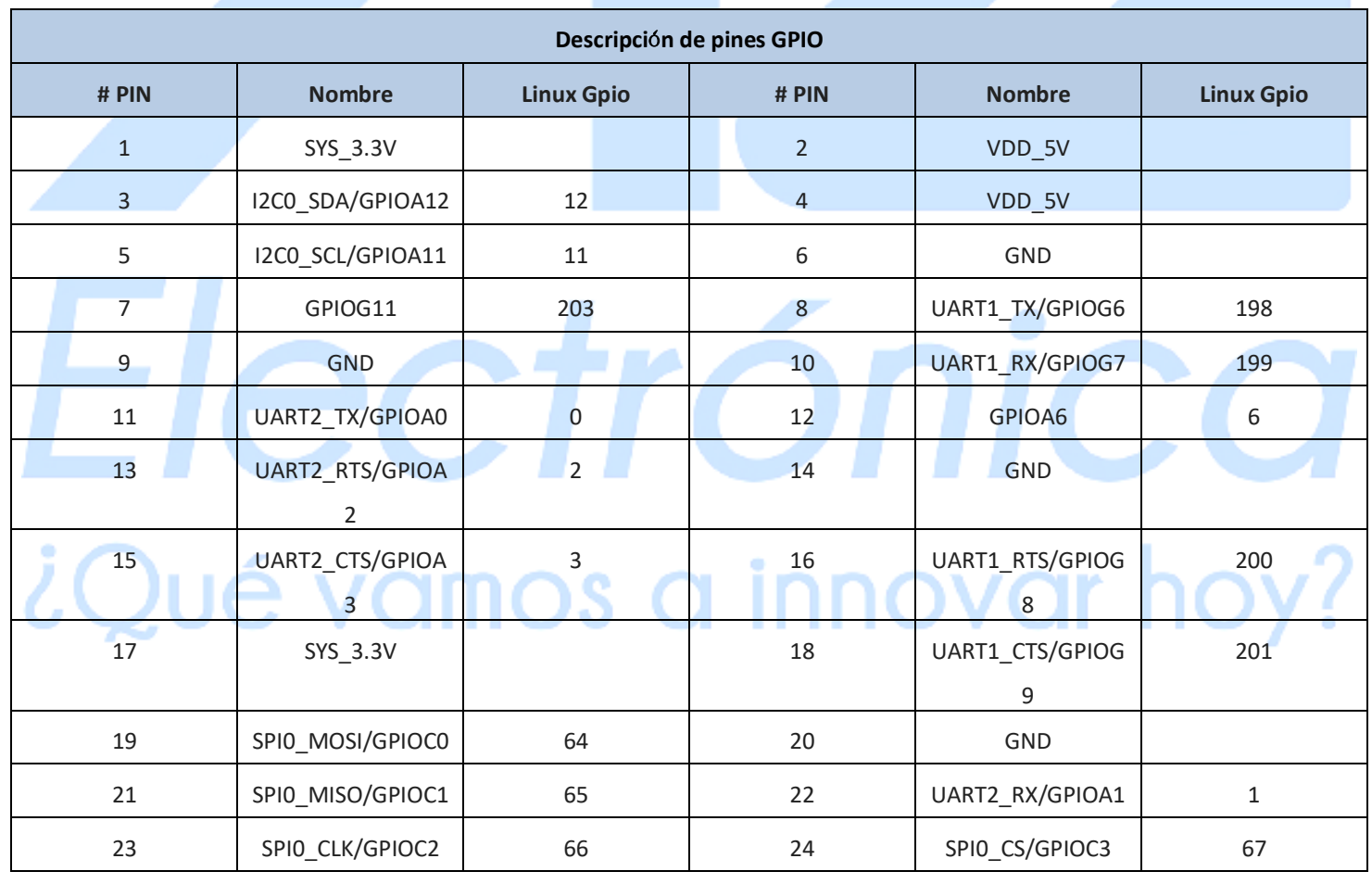

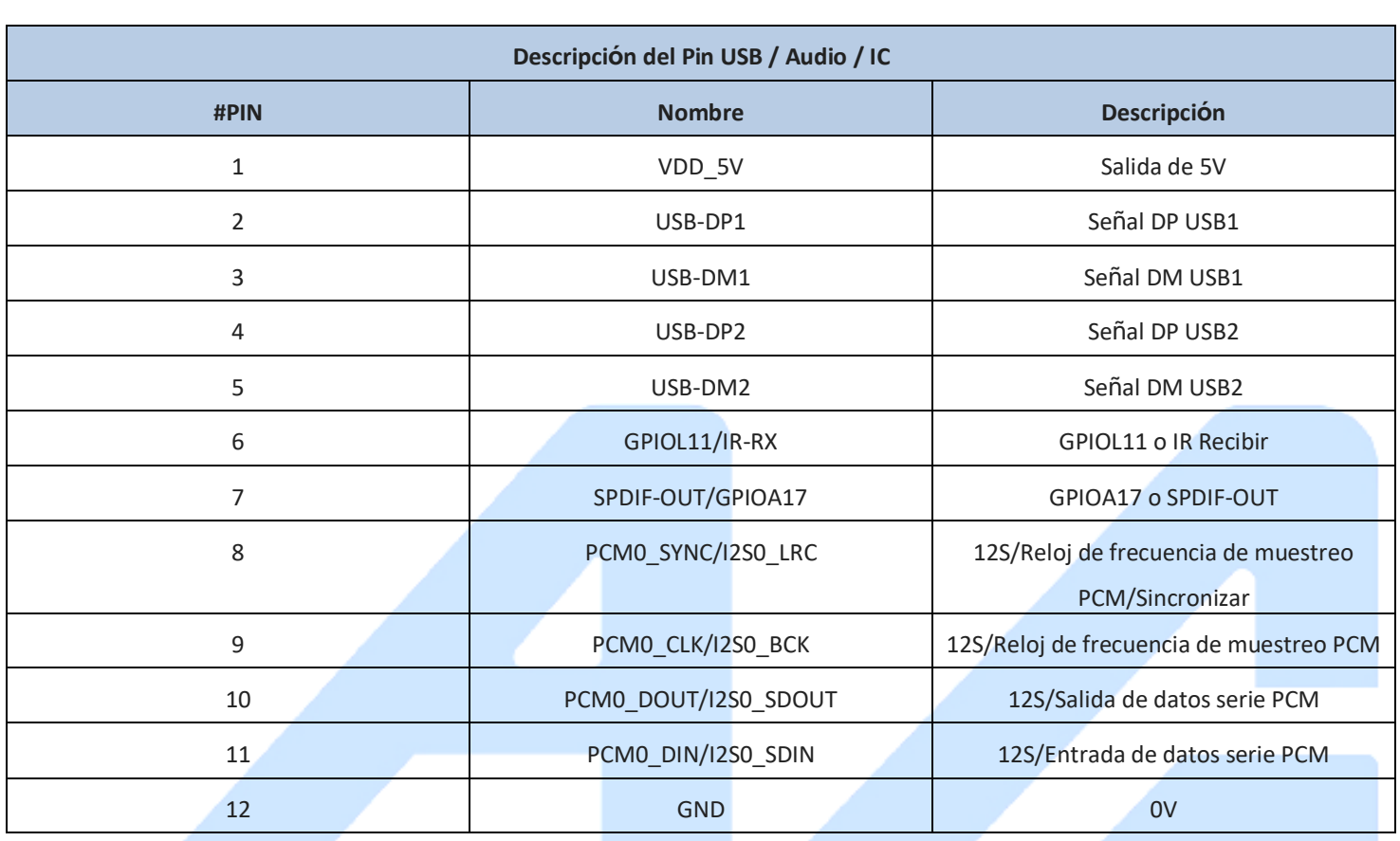

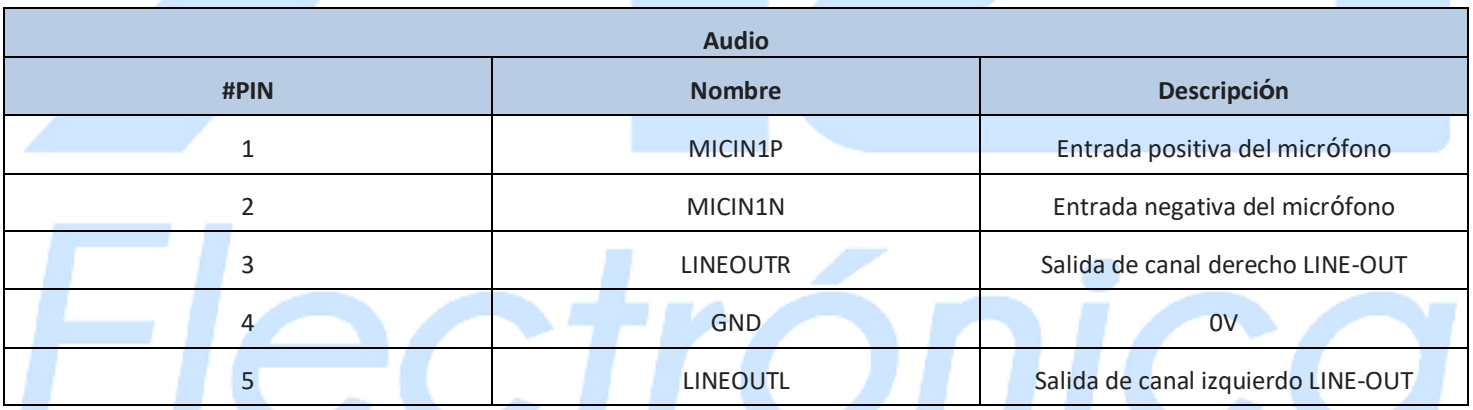

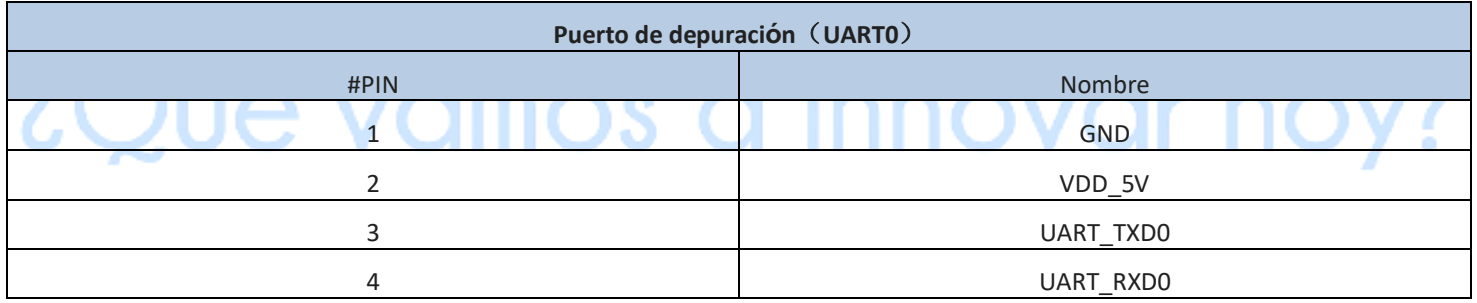

http://www.agelectronica.com

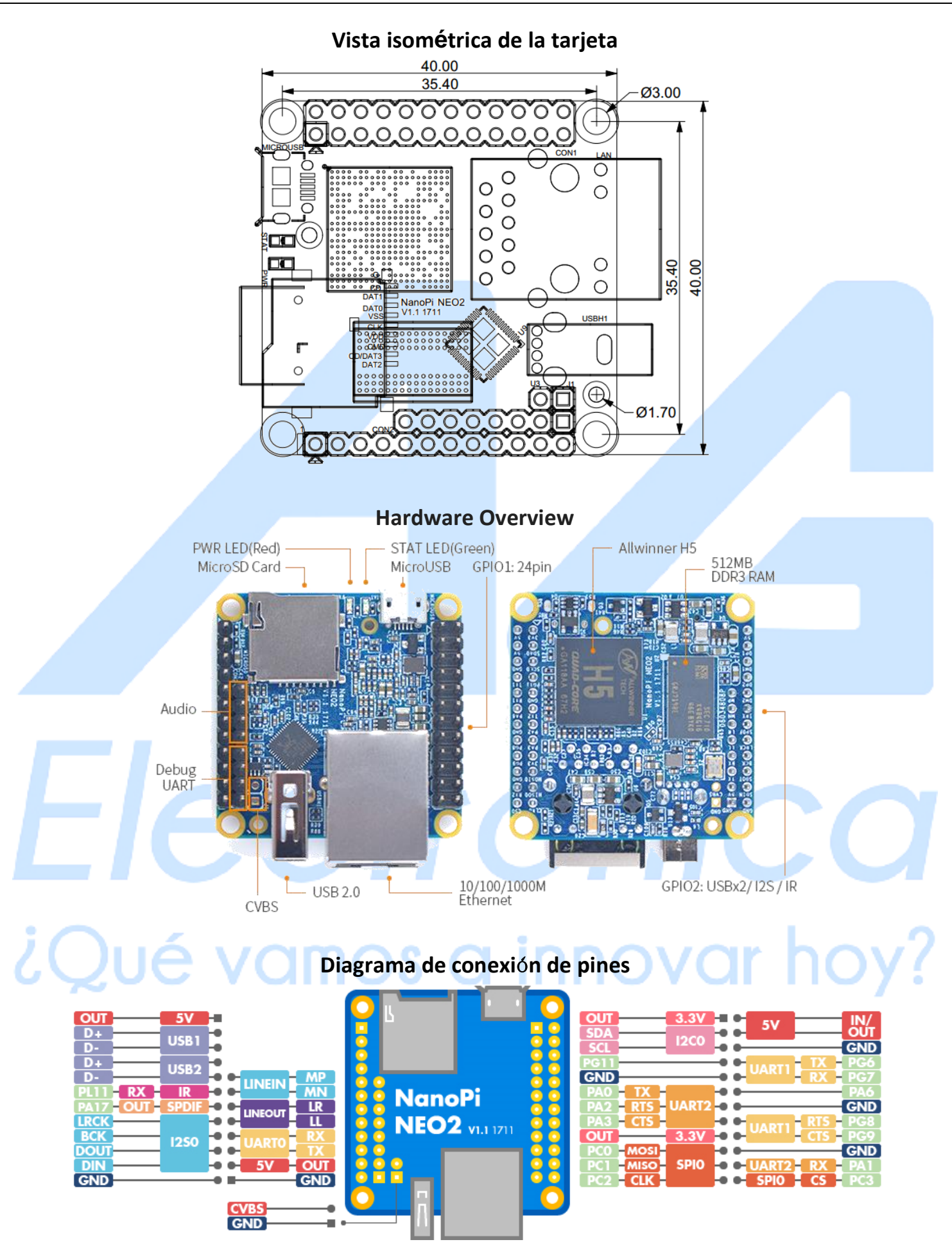

## **Comunicación del NANOPI-NEO2 con PC**

**Usando el cable de conexión sesión SSH vía USB**

Conecte el cable USB y el NANOPI-NEO2 correrá el sistema. En la linea de comando de la PC ejecute el comando dmesg y obtendrá la siguiente información:

[12601.100339] usb 2-1.7: Product: FriendlyARM Gadget v2.4

 $[12601.100343]$  usb 2-1.7: Manufacturer: Linux 4.1.2-FriendlyARM with s3c-hsudc

 $[12601.103192]$  cdc acm 2-1.7:2.0: This device cannot do calls on its own. It is not a modem.

[12601.103368] cdc acm 2-1.7:2.0: ttyACM0: USB ACM device

 $[12601.105300]$  cdc ether 2-1.7:2.2 usb0: register 'cdc ether' at usb-0000:00:1d.0-1.7, CDC Ethernet Device, 46:a1:e7:6d:5c:32

lo que significa que la conexión ha sido exitosa.

Si corre el comando **"ifconfig"** encontrará el USB0, entonces podrá conectar con el comando SSH para que inicie sesión el NanoPi(192.168.100.1):

ssh root@192.168.100.1

Se requiere la contraseña, ingrese la contraseña fa

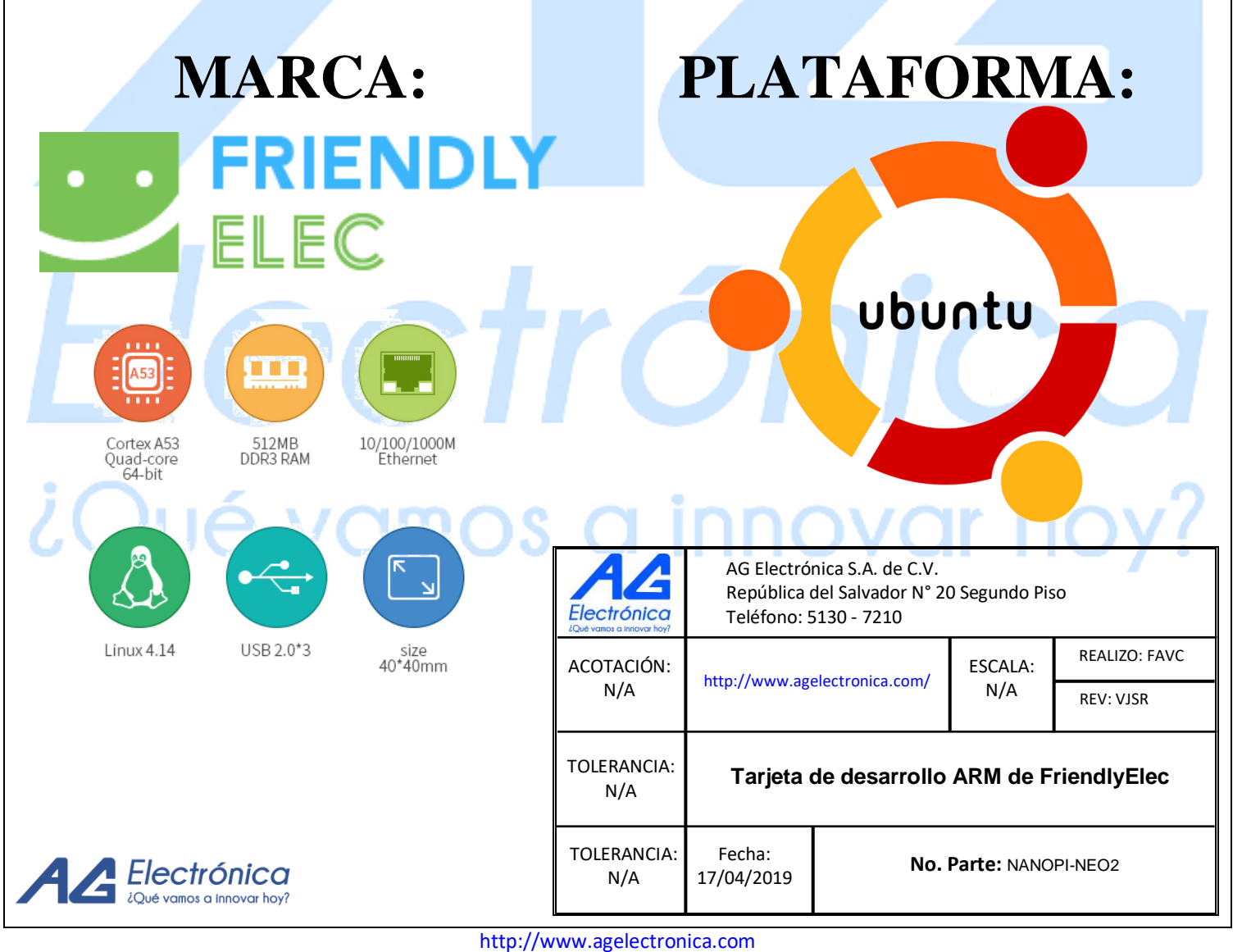